## **SQP - Computer Science (Code: 083) Class XII (2016-17)**

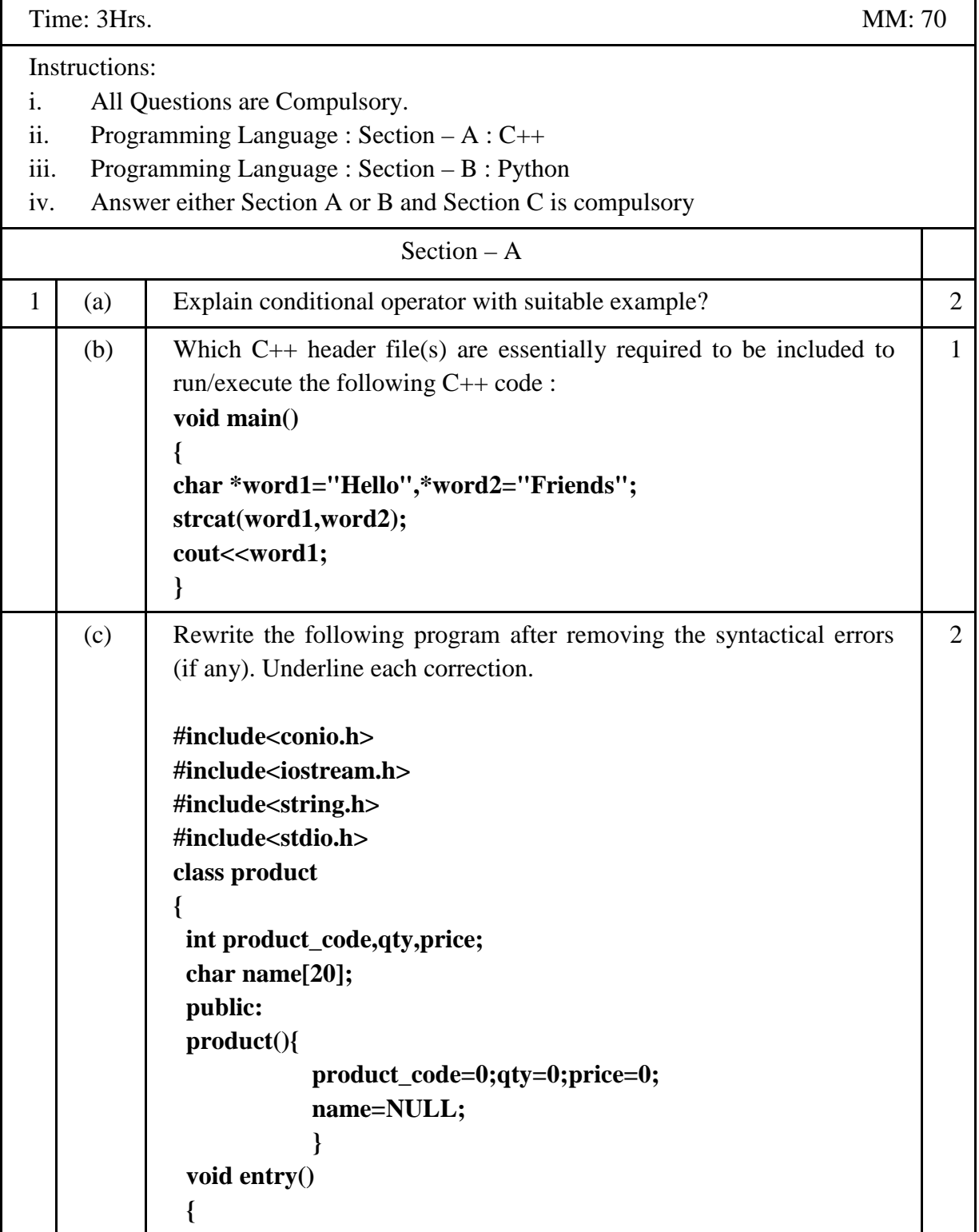

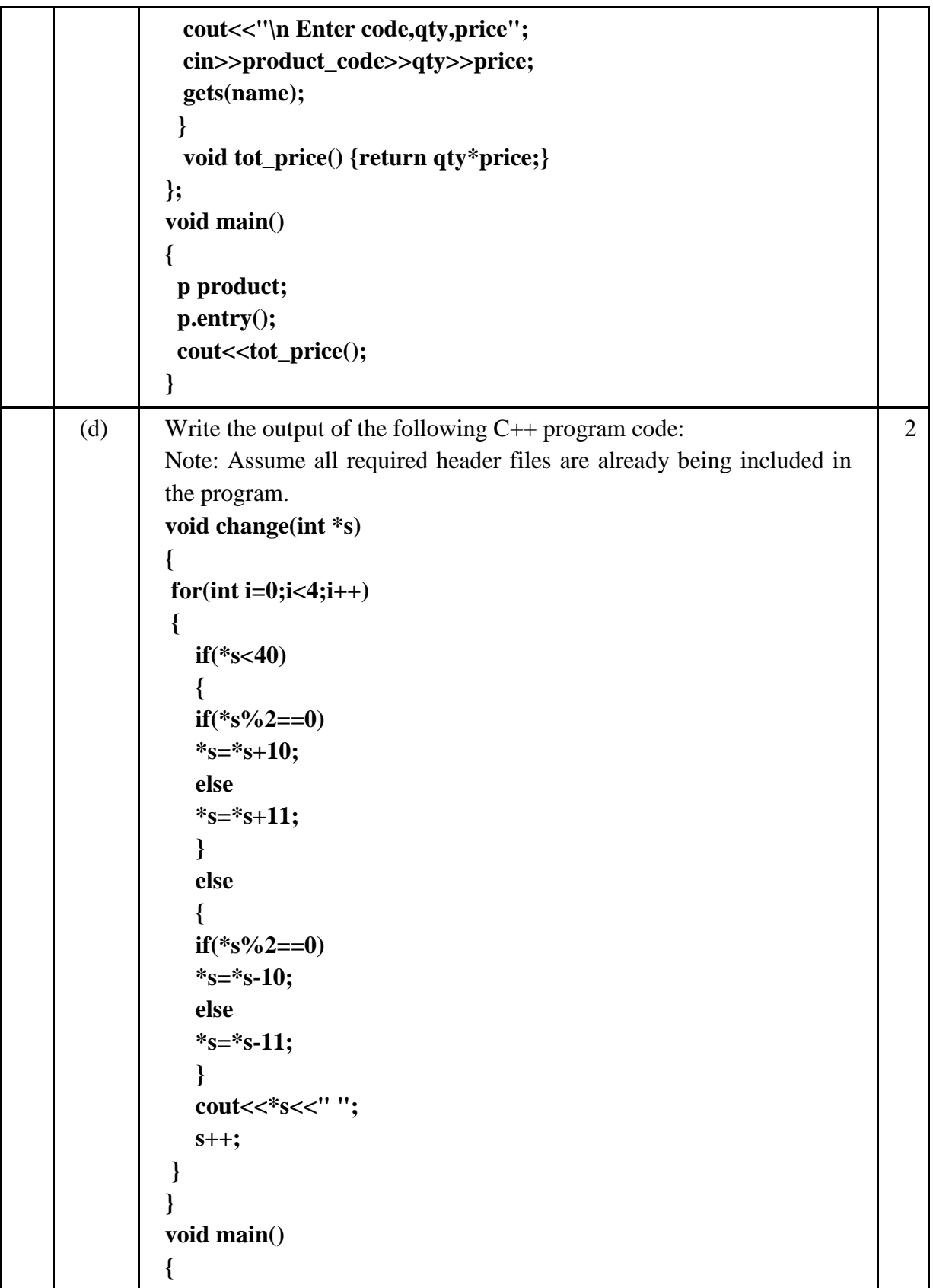

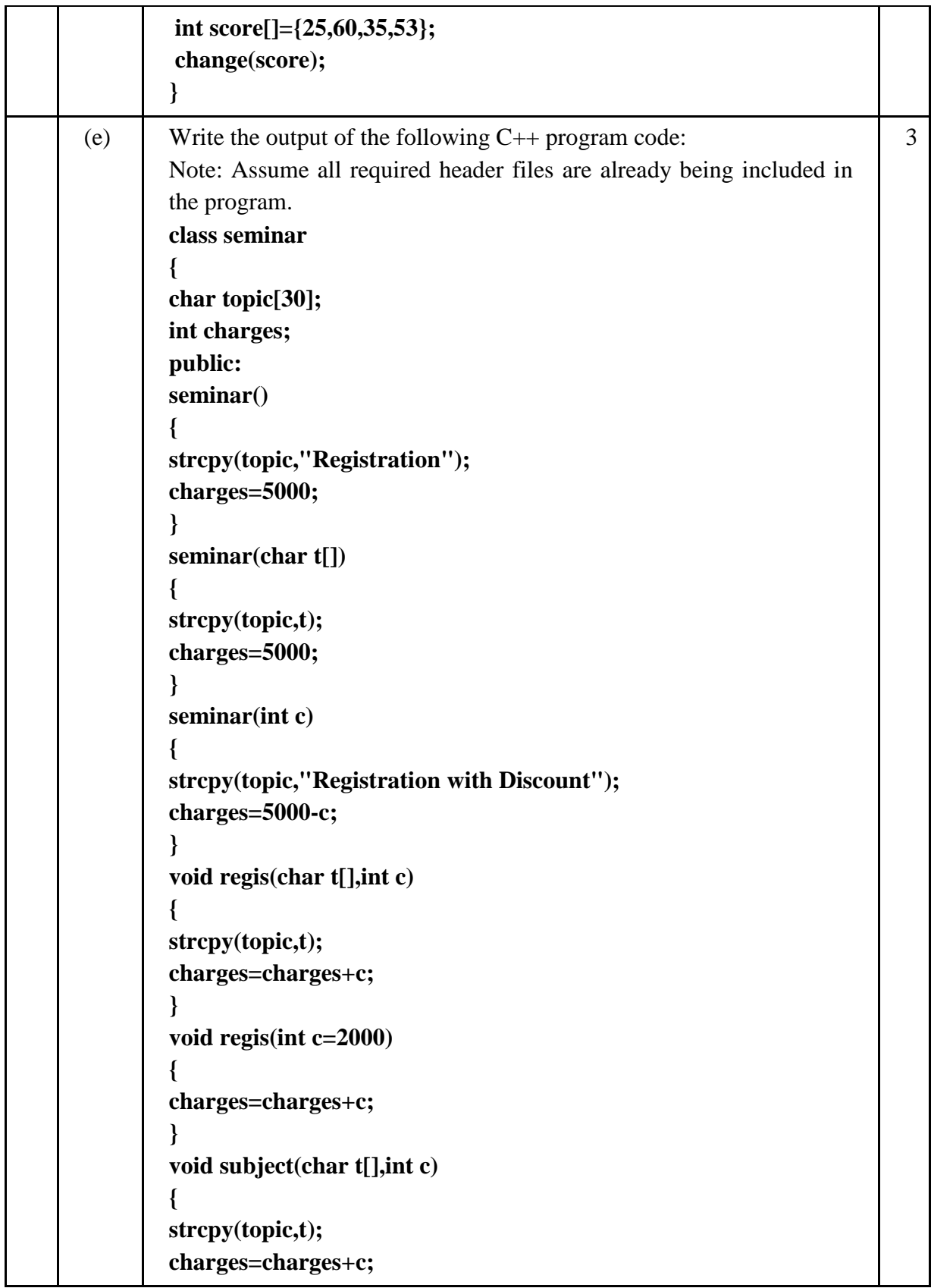

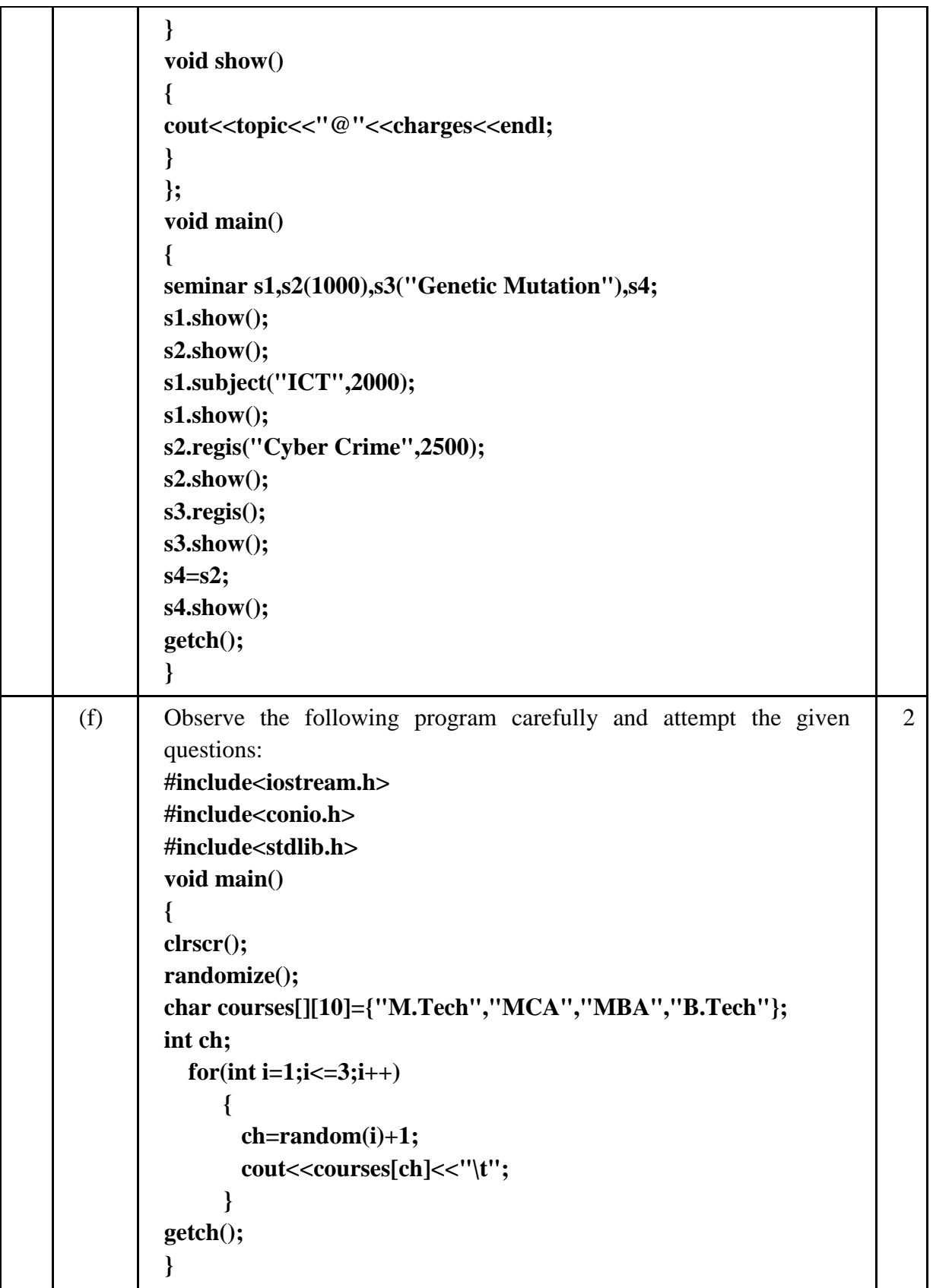

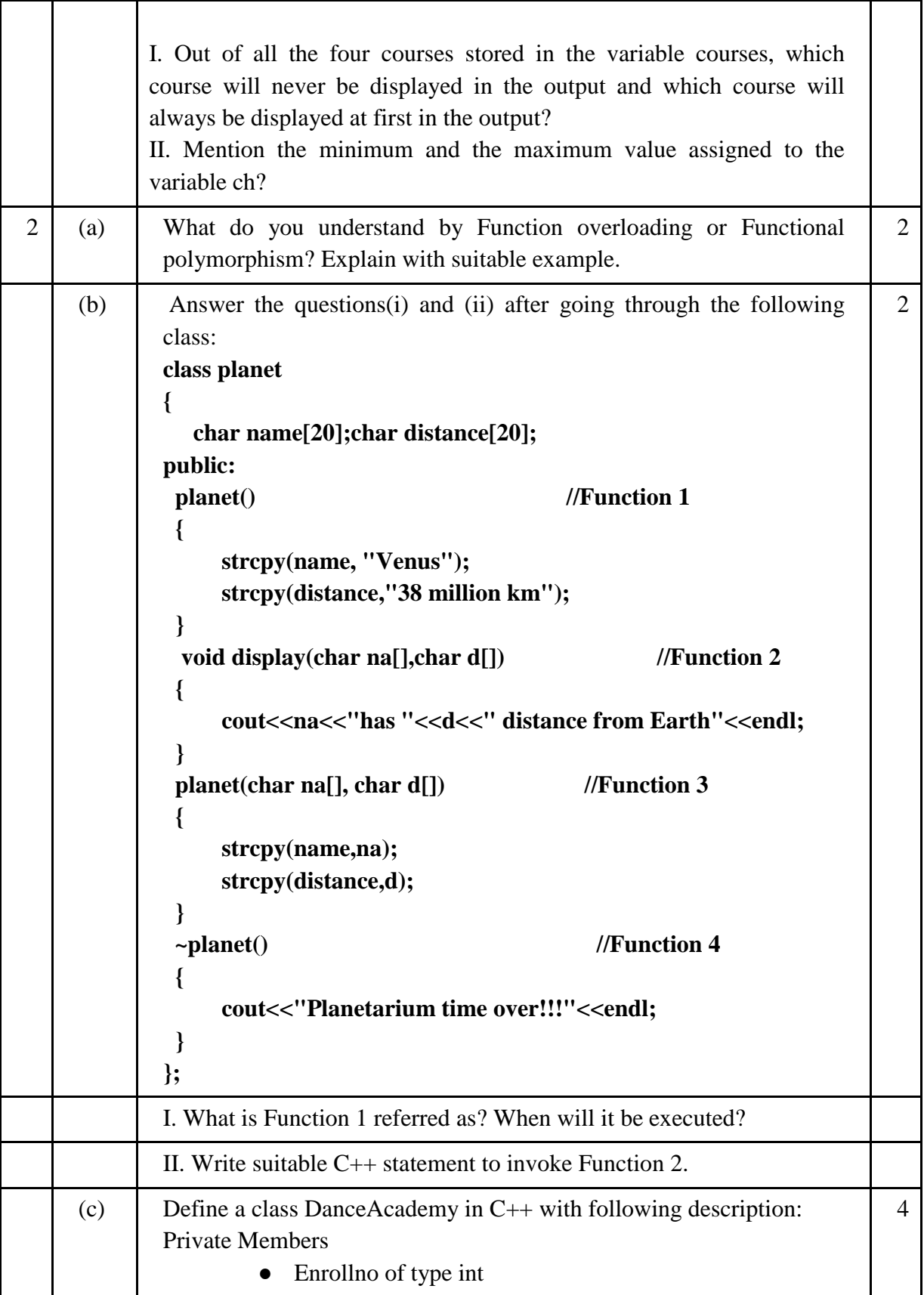

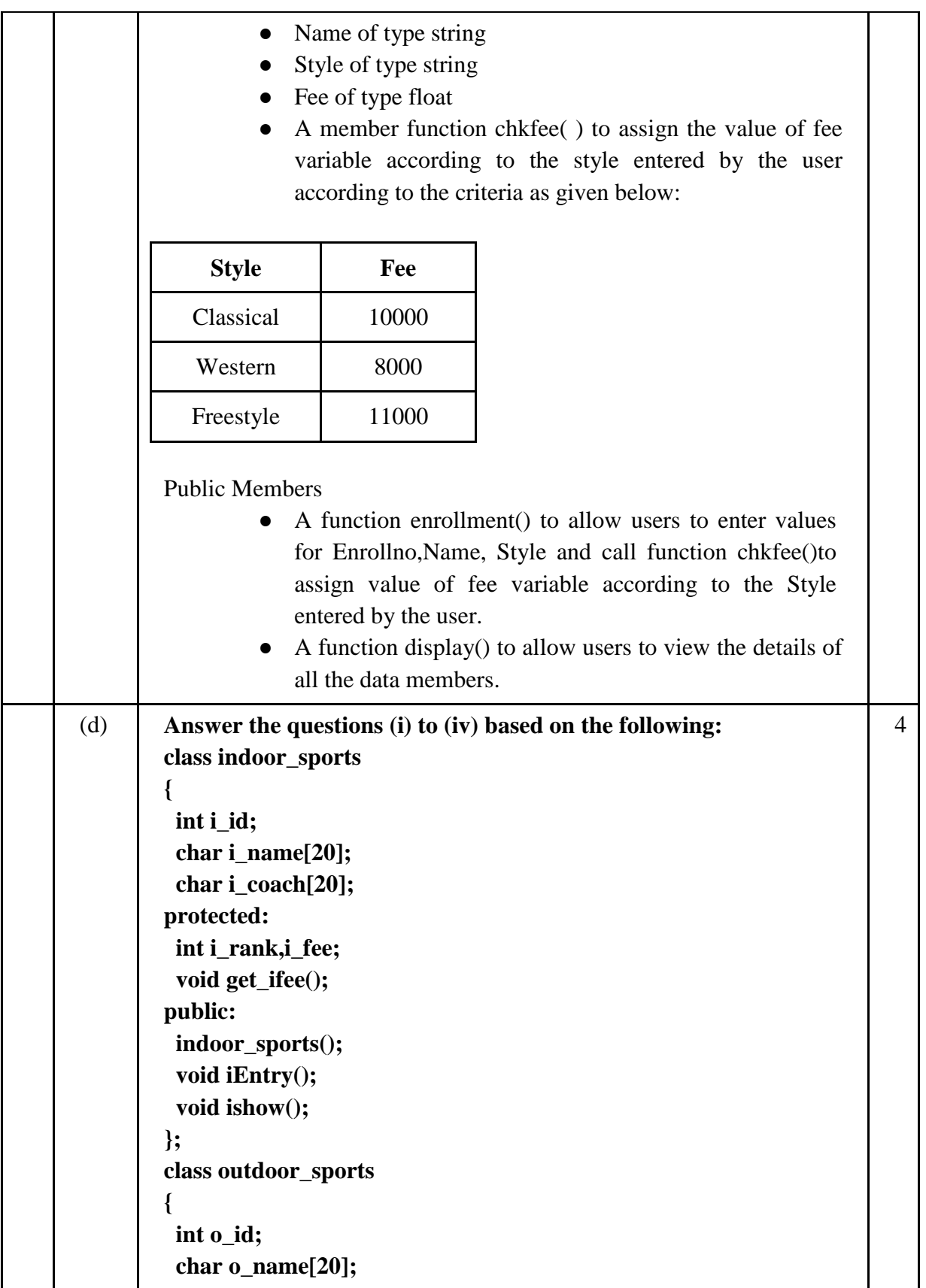

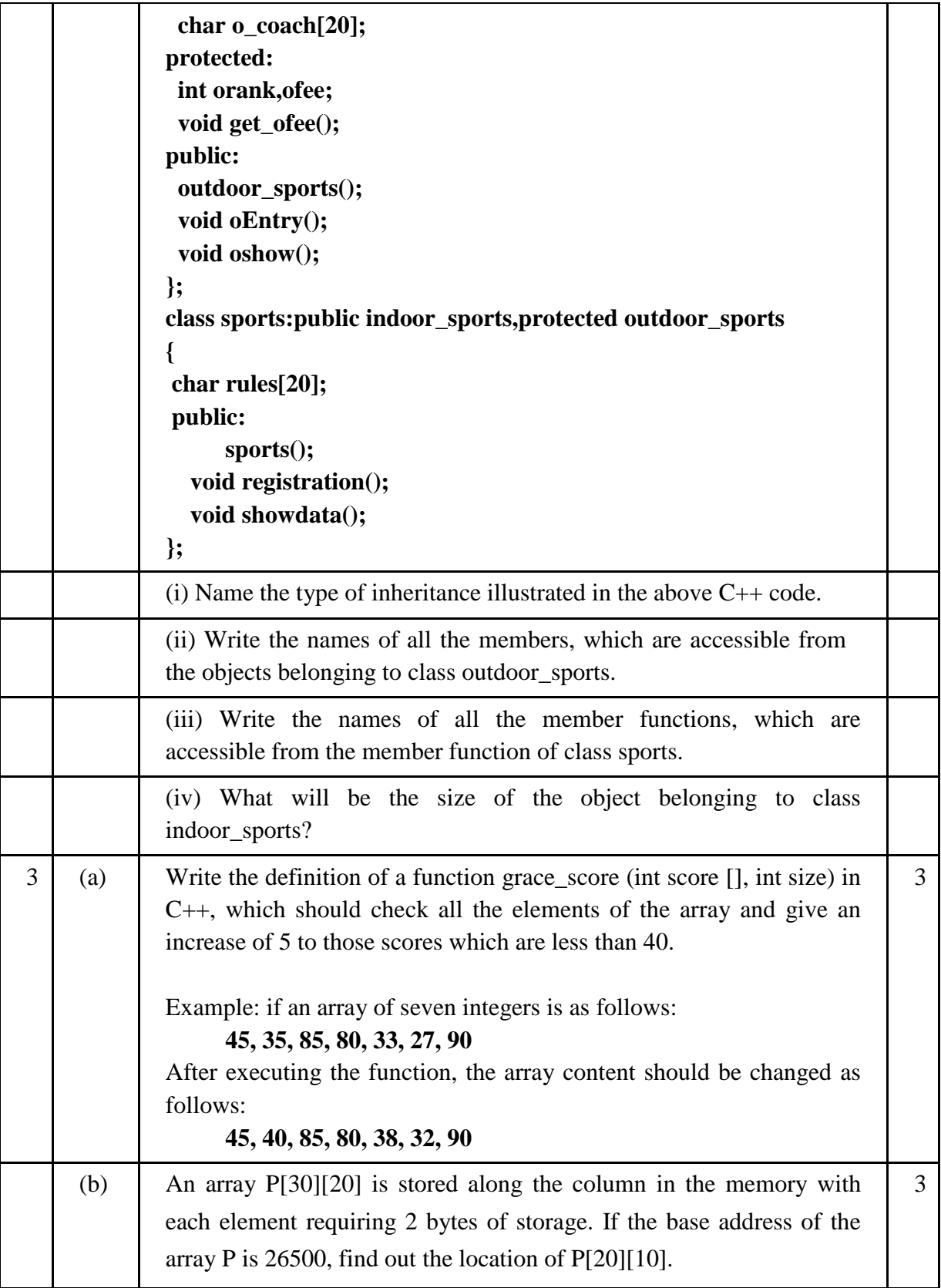

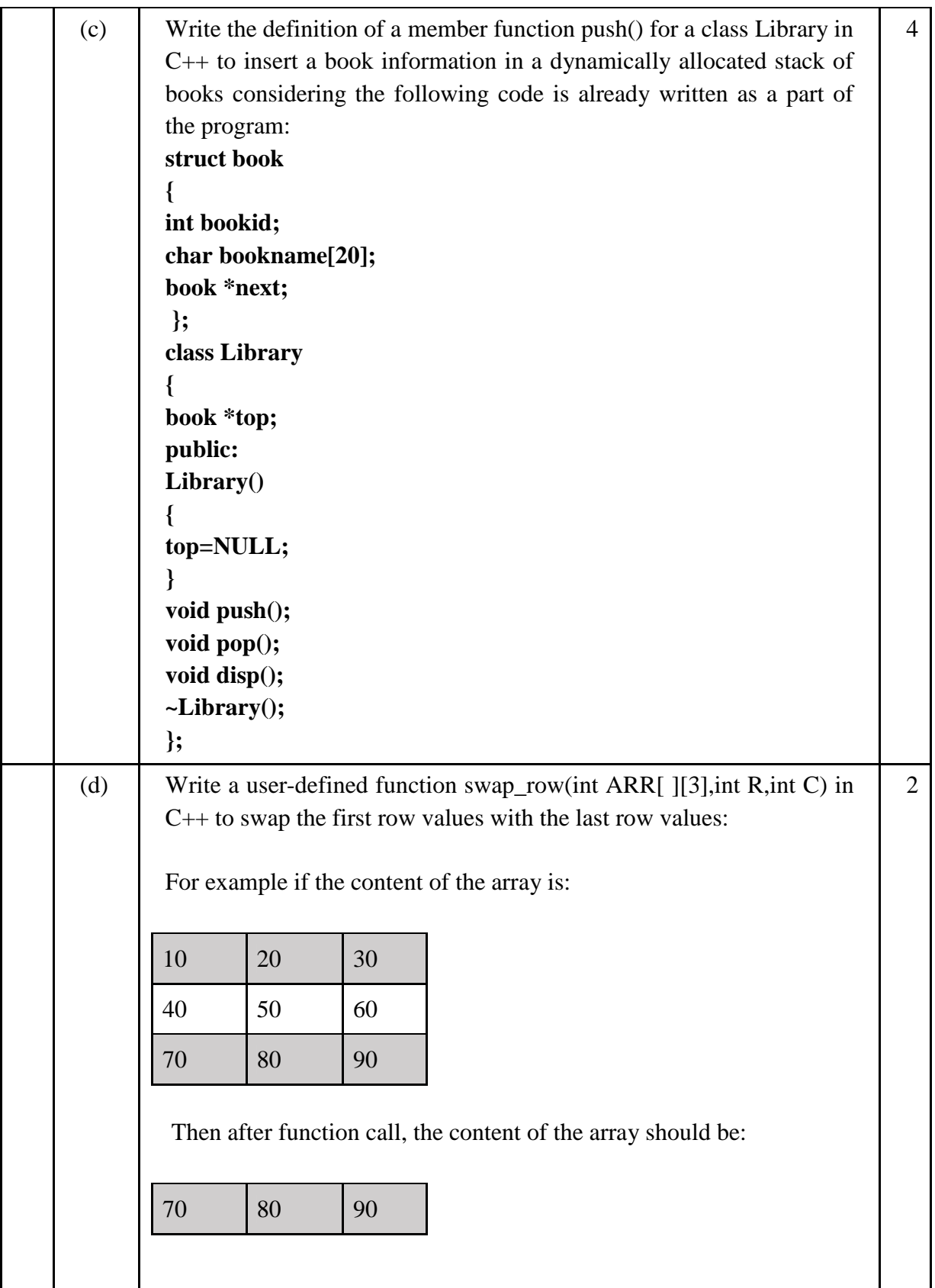

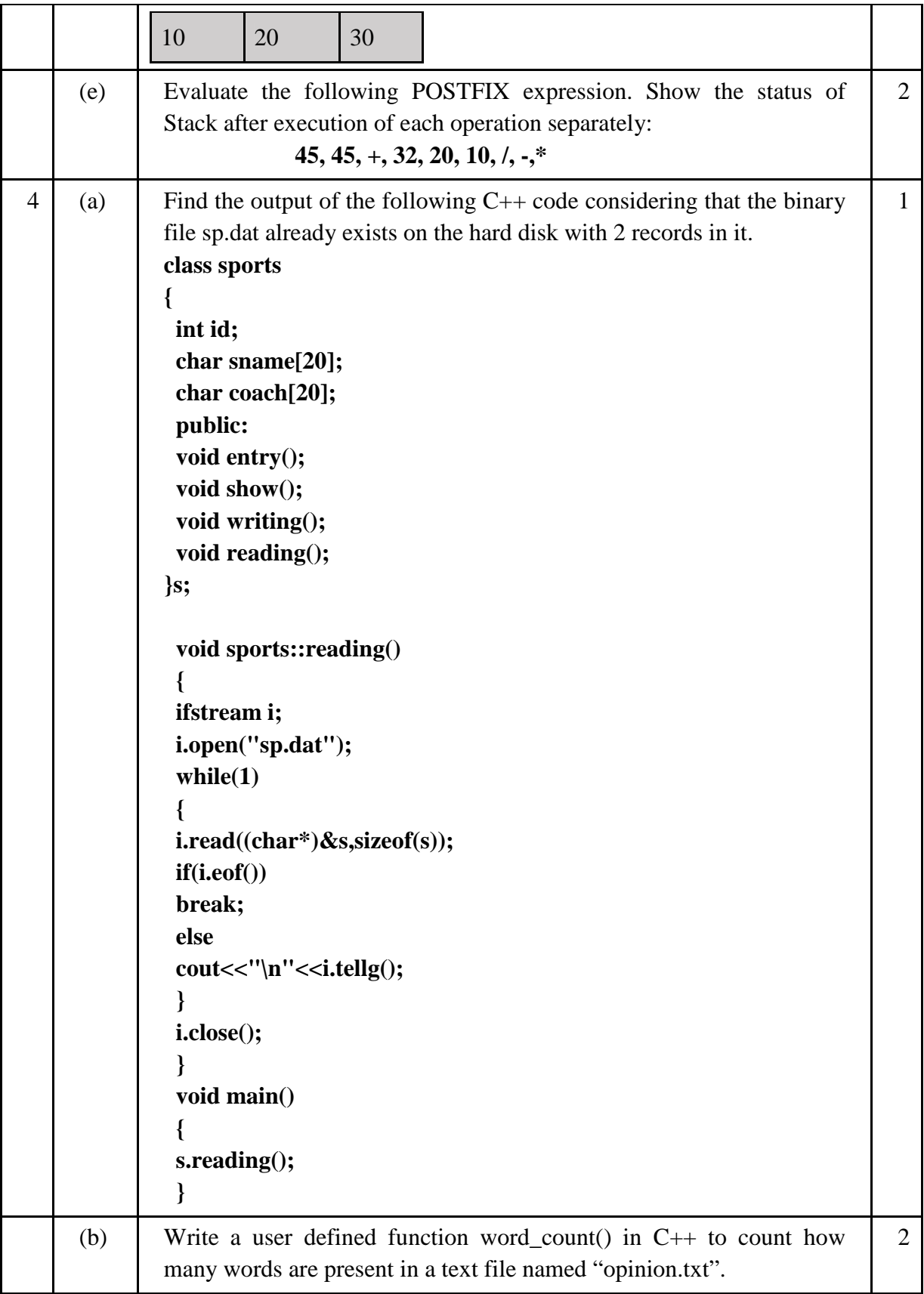

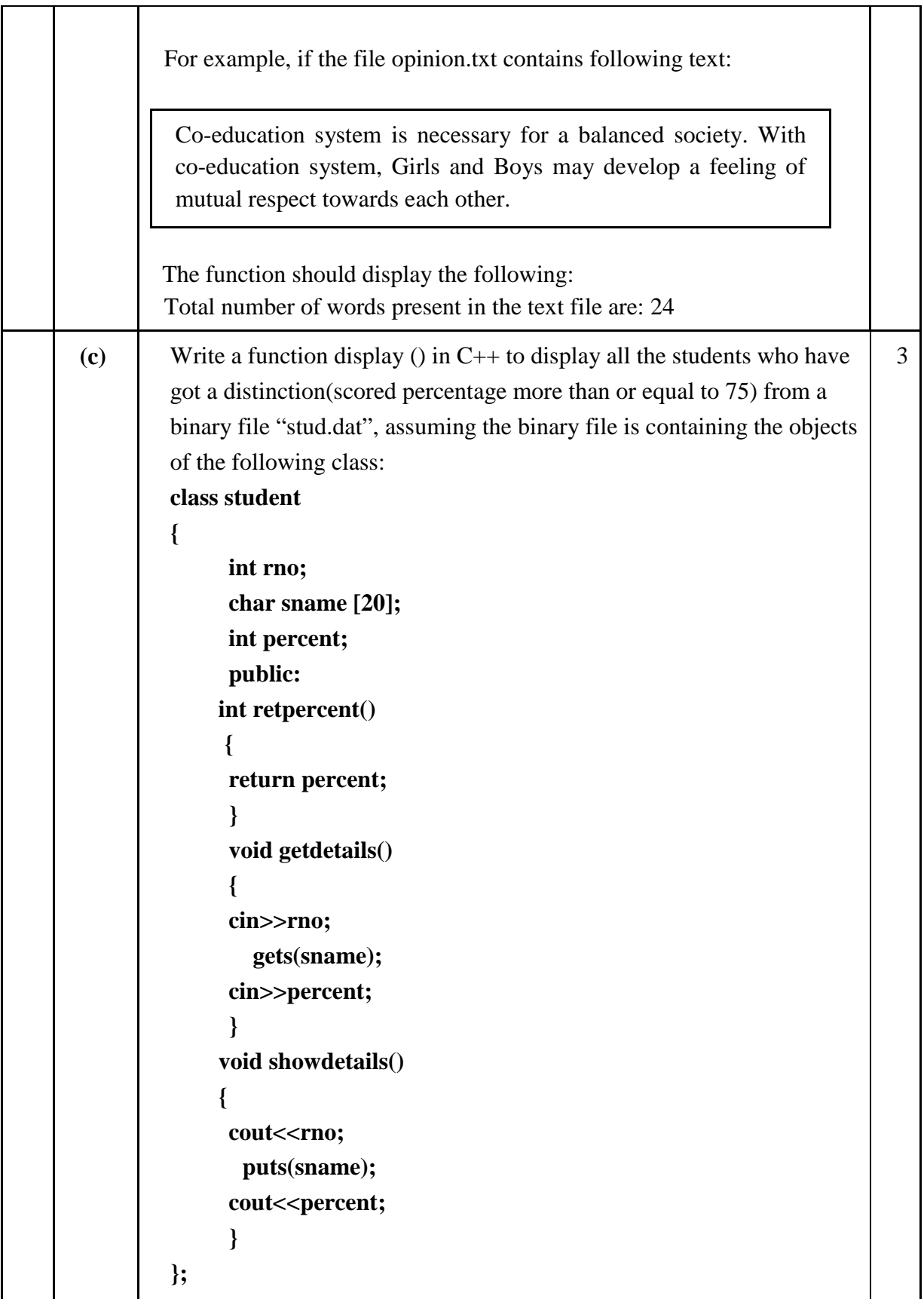

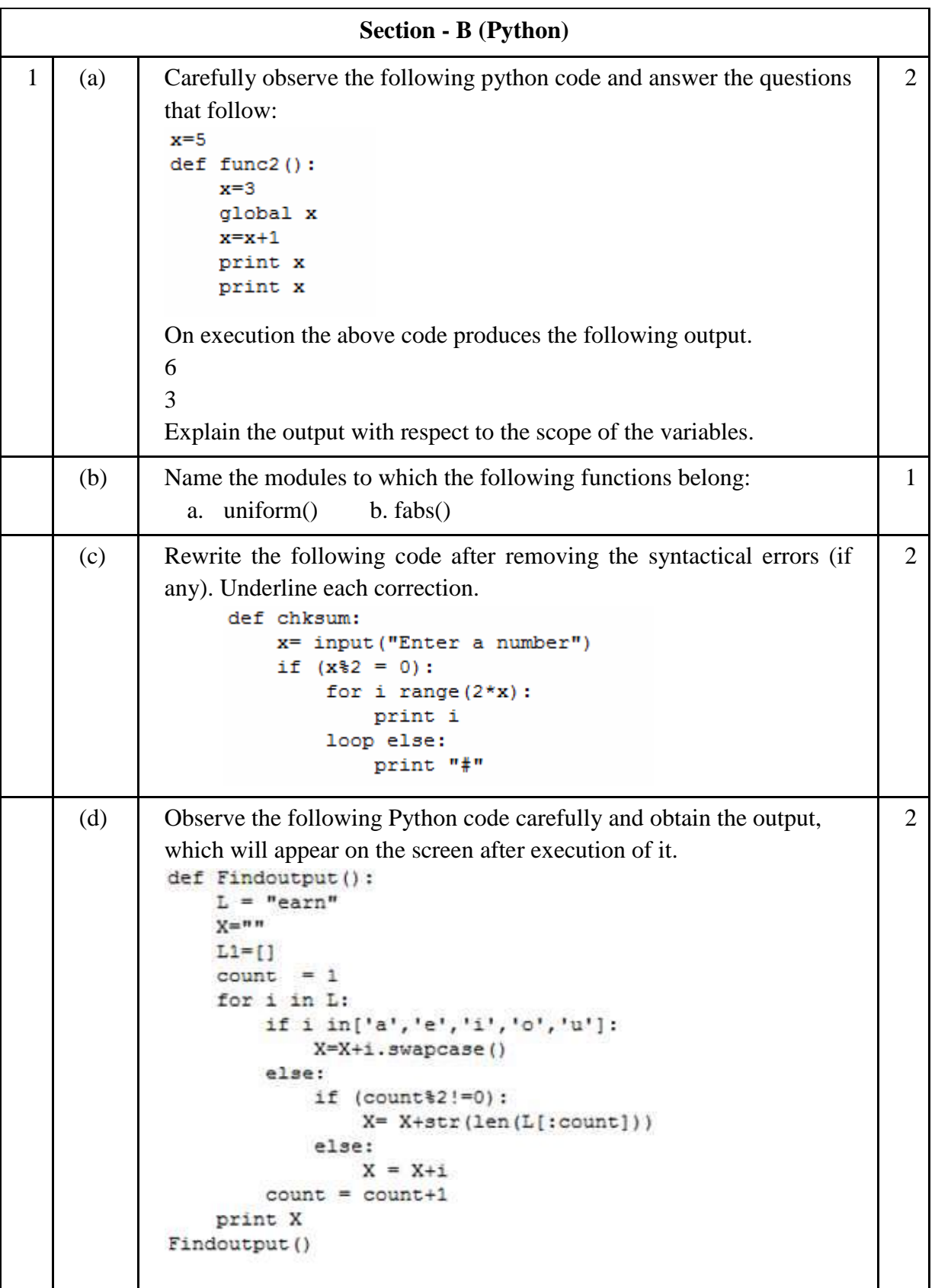

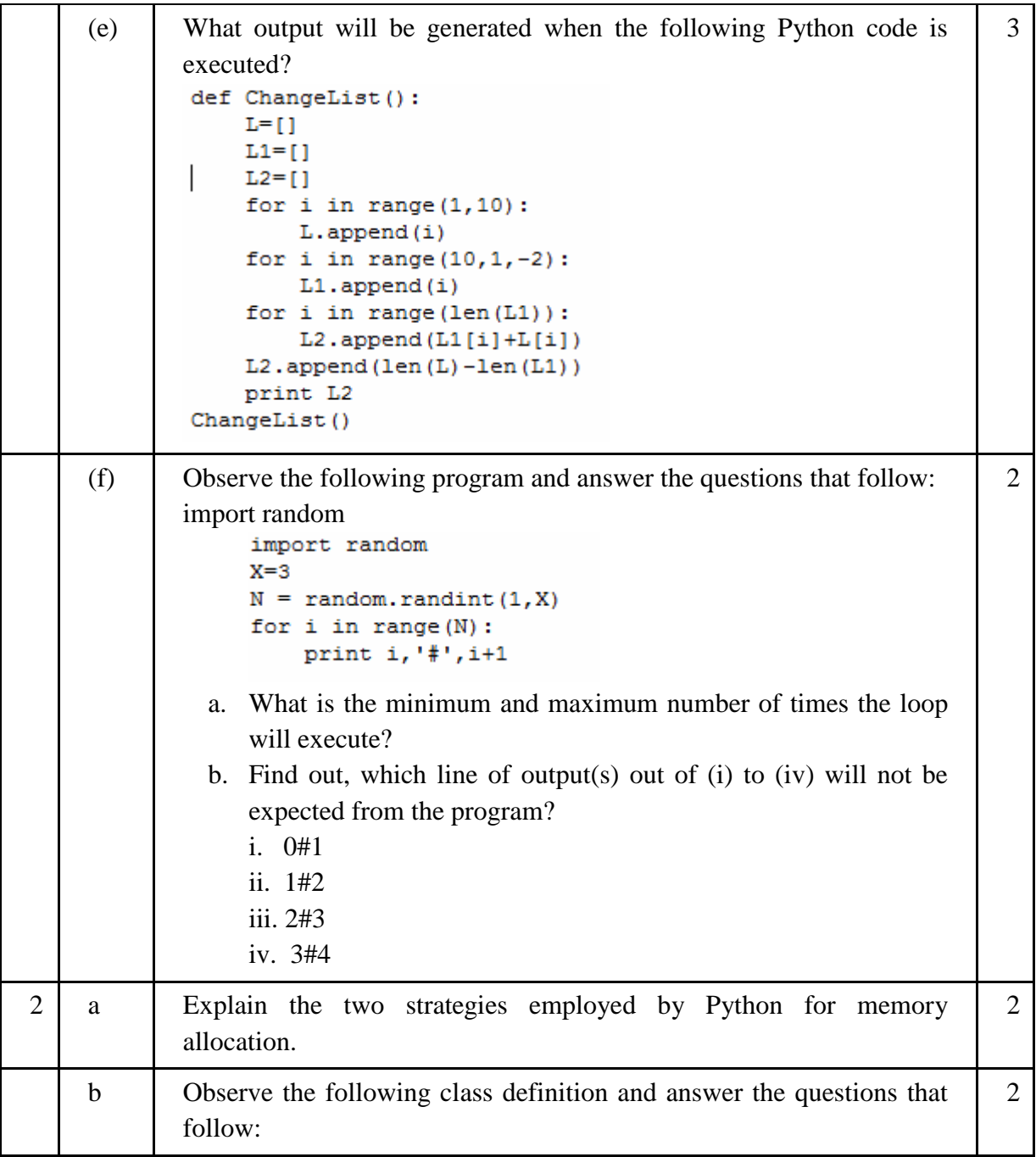

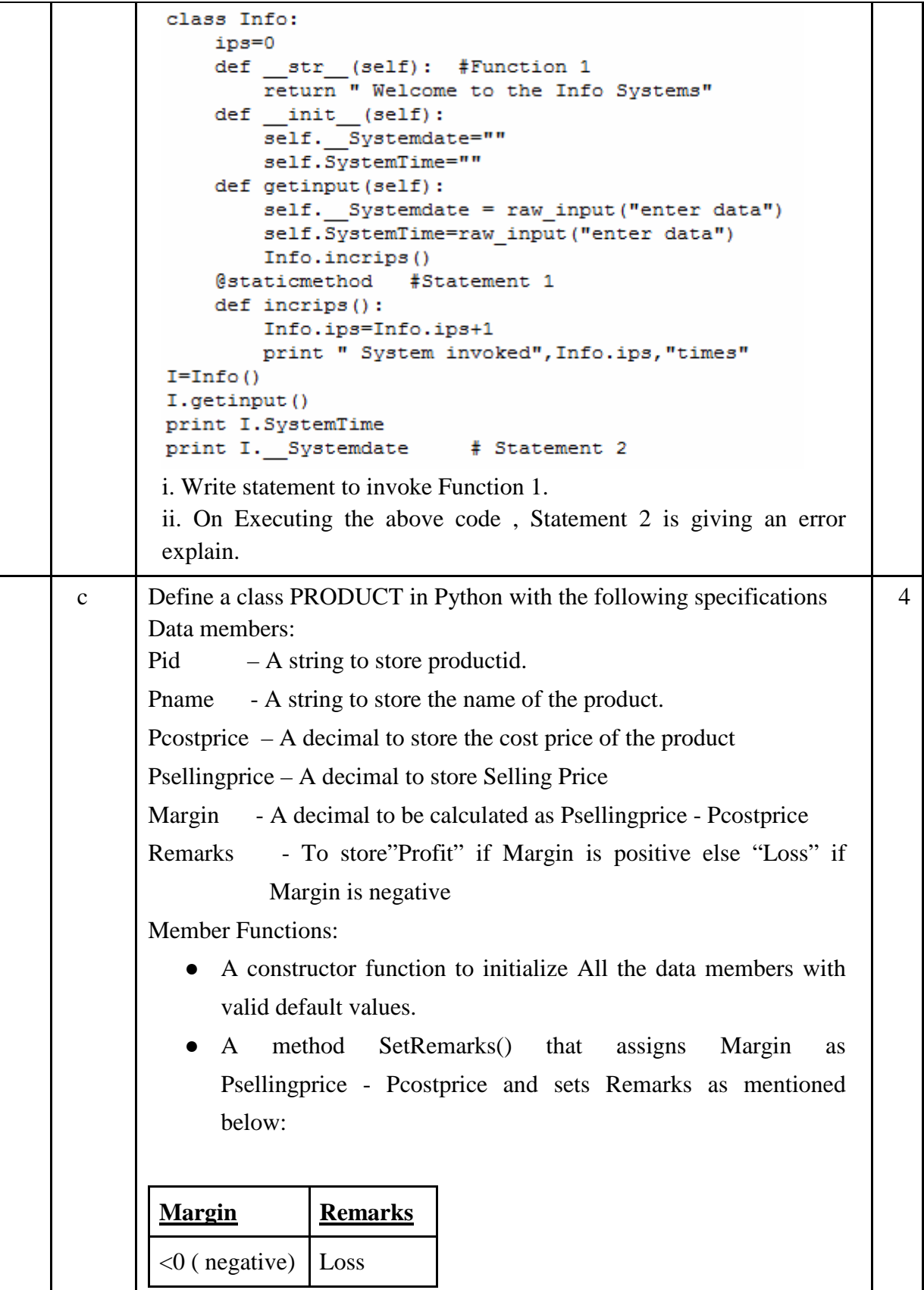

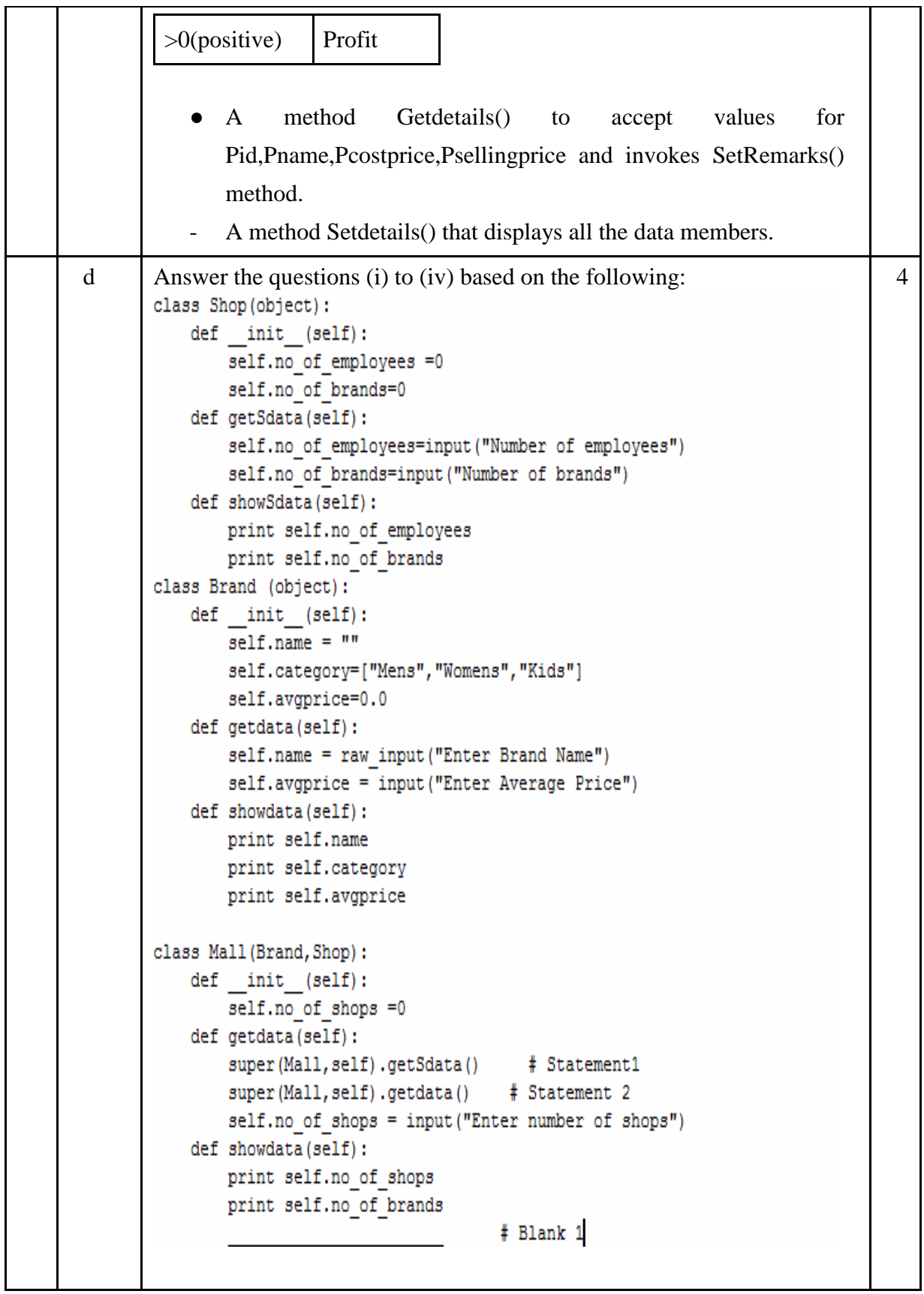

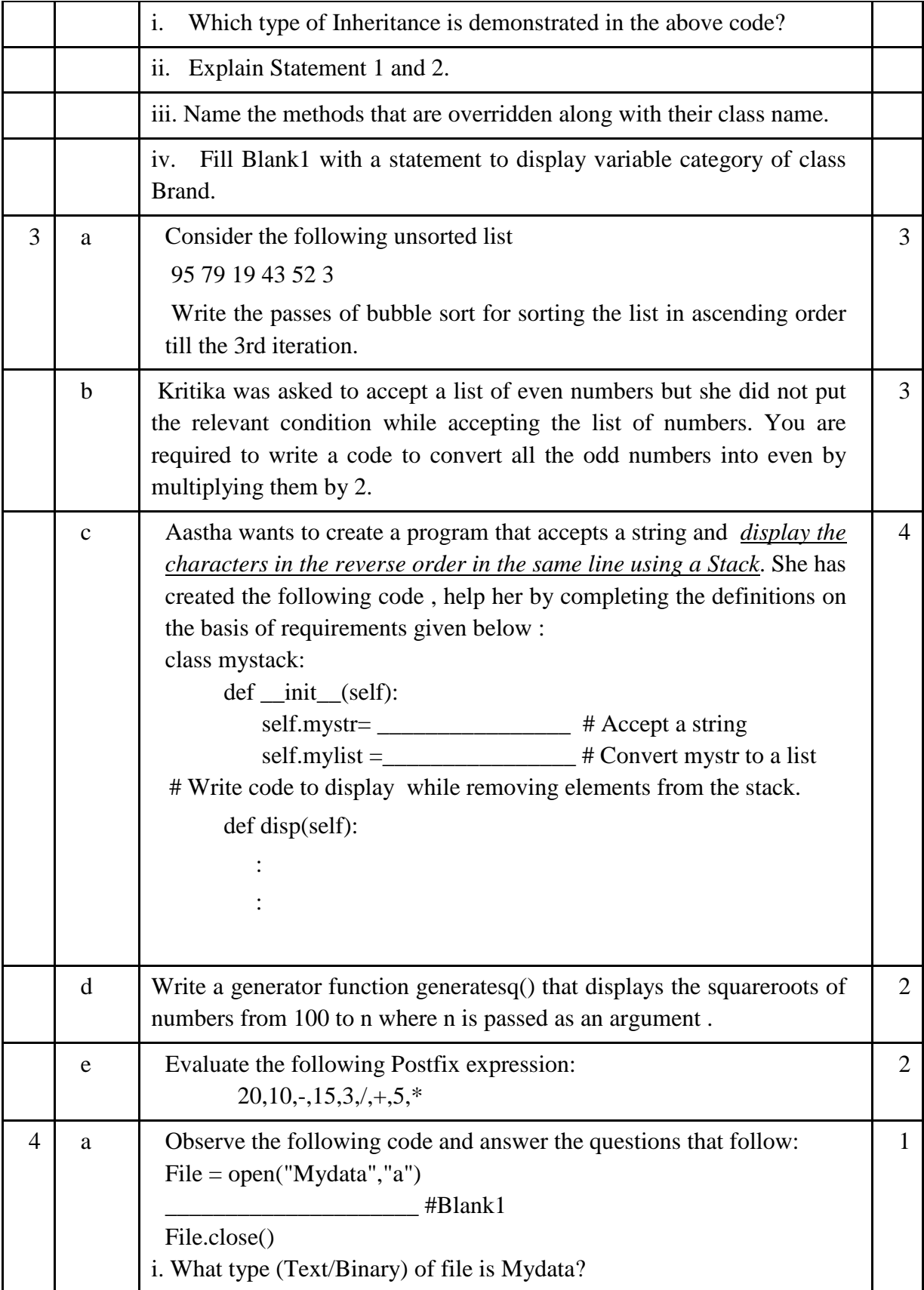

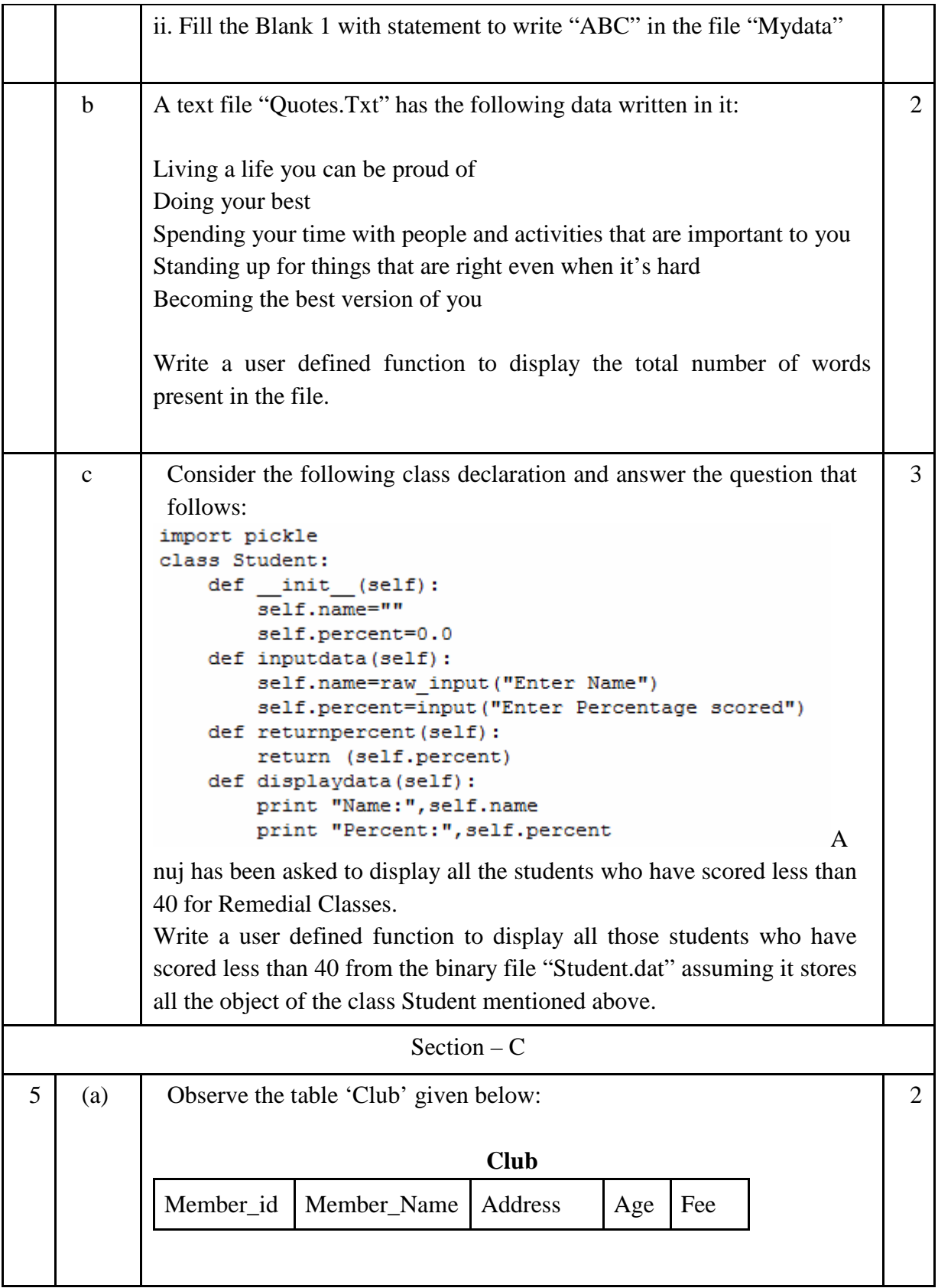

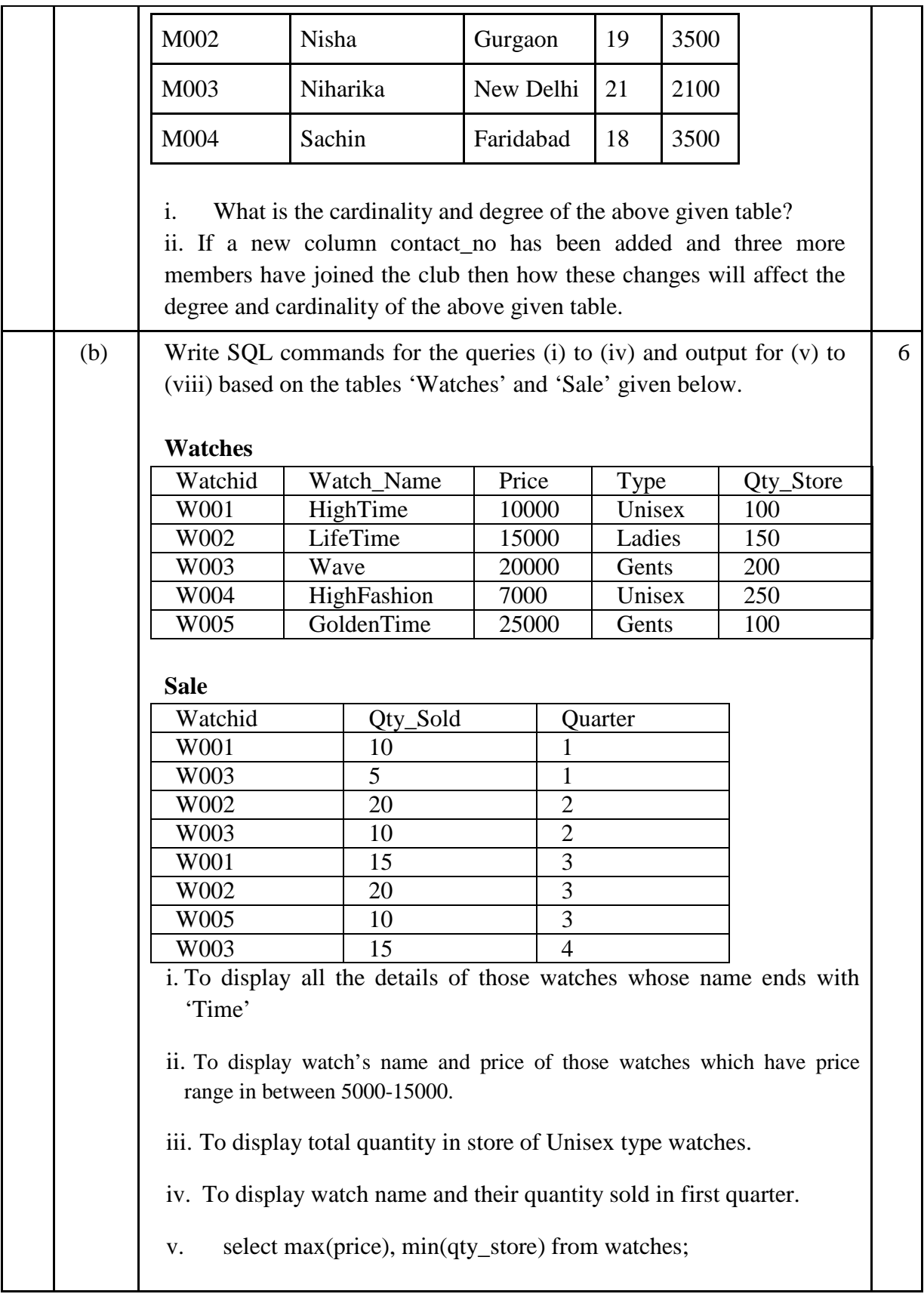

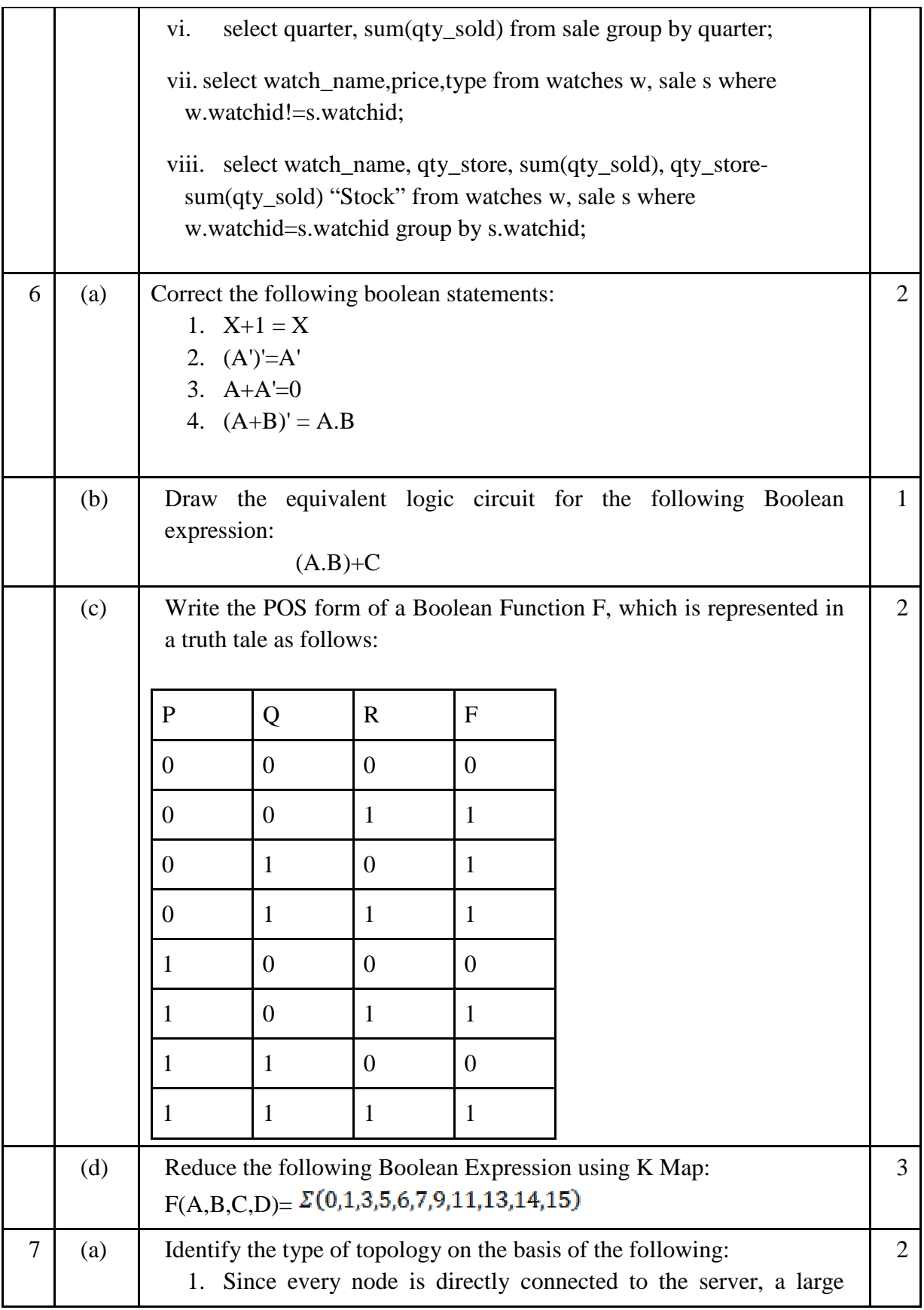

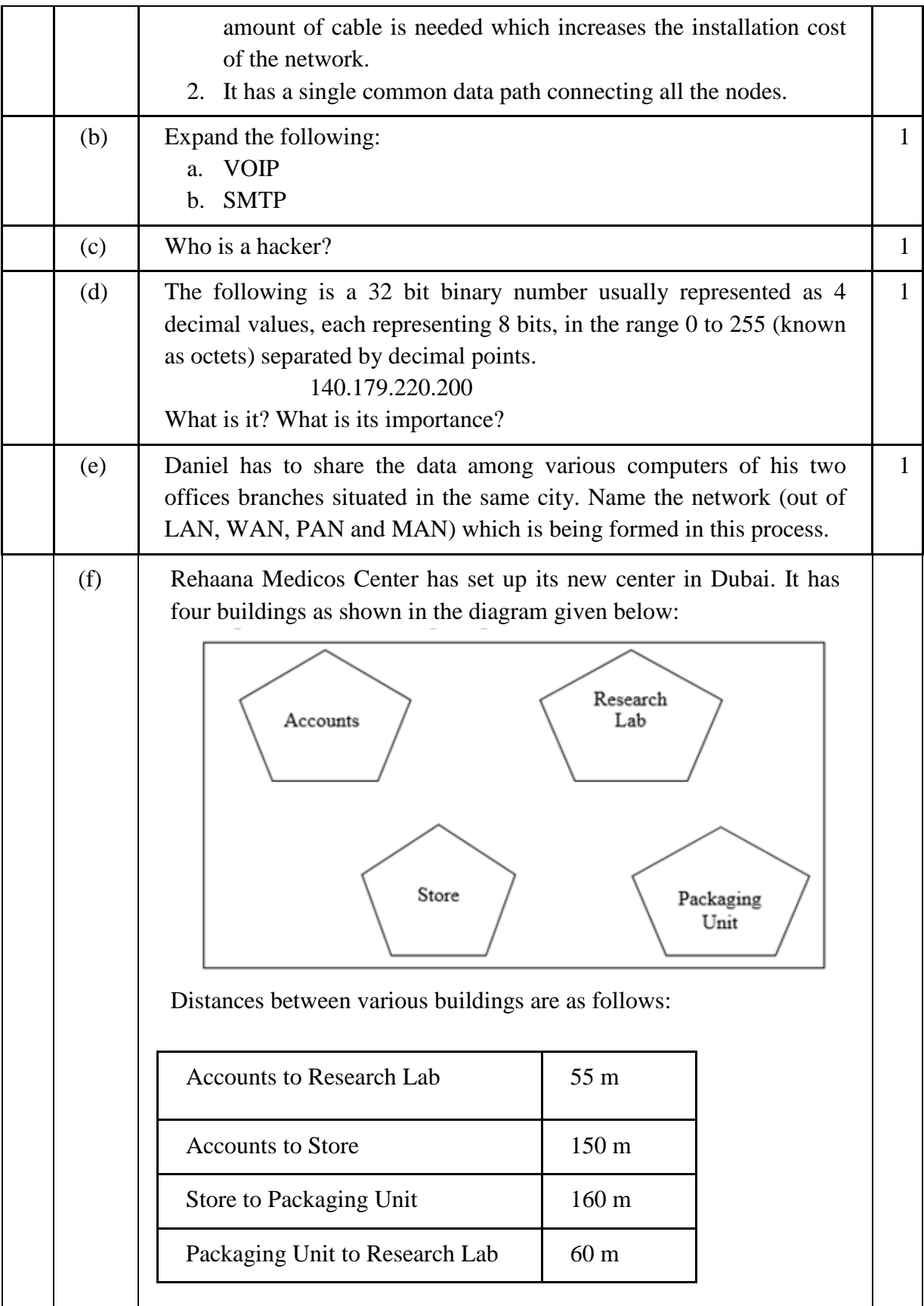

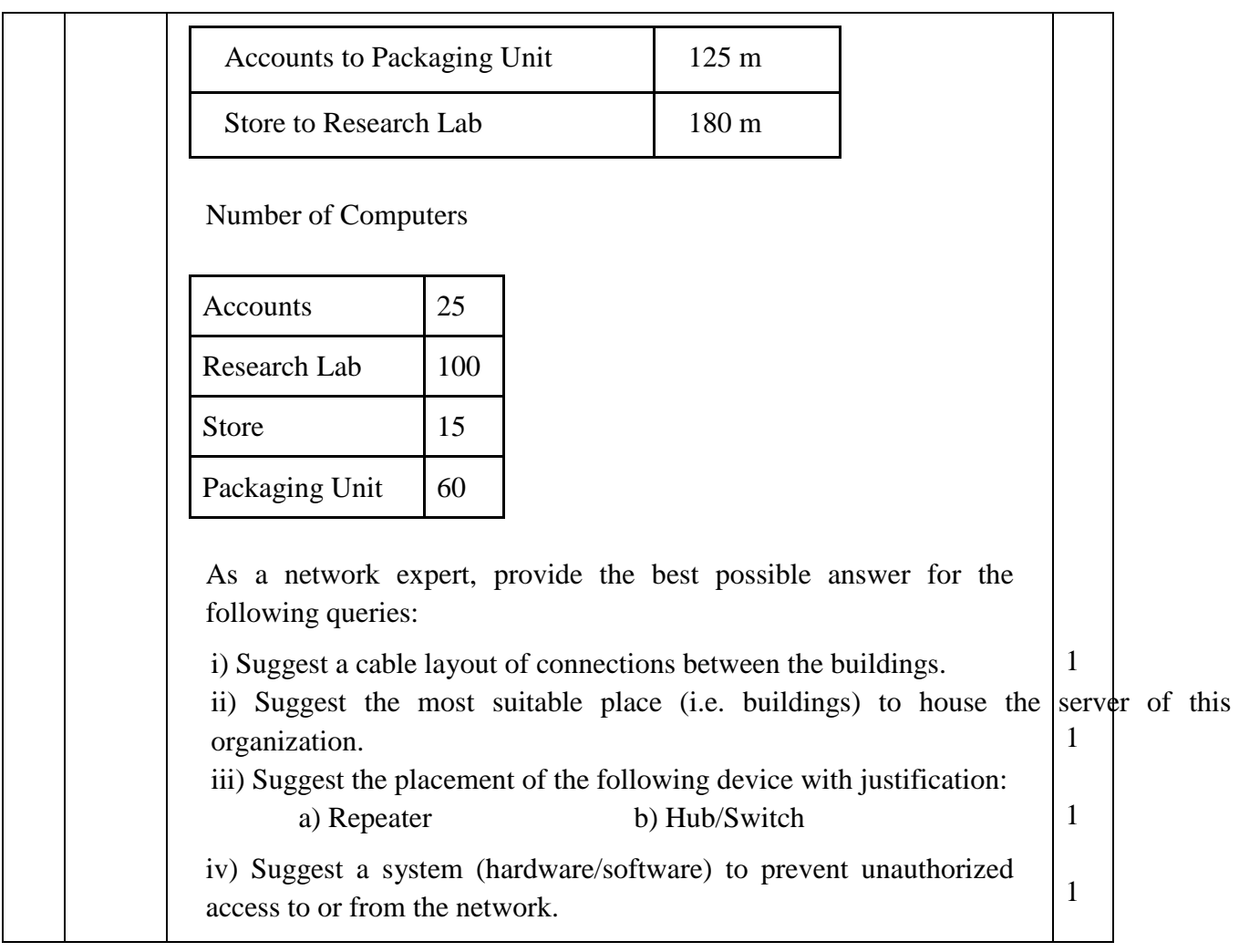